# УПРАВЛЕНИЕ ЧЕРЕЗ ПРИЗМУ ДОКУМЕНТООБОРОТА

#### Николай Гонтаренко, директор департамента ИТ SKM Group

Системы автоматизации документооборота становятся сегодня неотъемлемой частью информационной инфраструктуры как небольших предприятий, так и крупных холдингов. Такие системы обеспечивают автоматизацию полного цикла обработки документов и позволяют решать широкий круг управленческих задач. Однако успех этого процесса обусловлен не только функционалом системы, удовлетворяющим требования компании, но и рядом управленческих решений и организационно-административных мер.

Холдинг SKM Group основан в 2006 году как диверсифицированная группа компаний для реализации девелоперских проектов в сферах жилой и коммерческой недвижимости. Структура холдинга объединяет в себе 30 самостоятельных предприятий от финансовых, инжиниринговых, проектных институтов до производственных мощностей в строительстве, малой энергетике и ЖКХ. Корпоративная стратегия заключается в создании полного цикла девелопмента от определения концепции, подбора земельного участка, проектирования и строительства объекта до его дальнейшей эксплуатации либо реализации. SKM Group ведет активное строительство жилья в разных регионах страны.

В 2008 году после двух лет бурного роста компания пришла к пониманию, что необходима реструктуризация и, помимо информационно-технологического блока, который в то время формировался в компании, необходимо создать департамент организационного управления.

Она из целей, которая была поставлена руководством холдинга перед департаментом ИТ (информационных технологий), — реализовать систему регистрации документов.

ИТ-специалисты рассмотрели предложения, которые были тогда представлены на рынке и позволяли автоматизировать этот процесс, и нам очень понравилось решение на бесплатном продукте MS ShareРoint Services. Его быстро развернули и настроили собственными силами. Головная компания в 2009—2010 гг. использовала этот продукт для регистрации документов.

Он позволял регистрировать входящие и исходящие документы, служебные записки, приказы, протоколы и поручения. Таким образом, MS ShareРoint Services оказался очень простым, и в то же время достаточно универсальным. На этом же продукте с небольшими доработками было реализовано и решение задачи «Исполнительская дисциплина».

Однако потребности организации росли, и перед департаментом ИТ была поставлена новая задача — автоматизация согласования договоров. Департаментом ИТ был произведен анализ рынка систем электронного документооборота. В поисках подходящего для компании варианта фокусировались на «1С: Документооборот», Directum и на портальном решении MS SharePoint Portal. В итоге остановились на «1С:Документооборот». Критериями выбора стали, прежде всего, доступная цена и практически полный функционал, соответствующий нашим потребностям по документообороту именно в коробочной версии. Ключевым моментом в выборе стало наличие собственного центра компетенции по продуктам фирмы «1C», т.к. департамент ИТ за 2009 и 2010 годы собственными силами полностью перевел работы всех структур холдинга в систему «1С:Управление производственным предприятием 8».

### Поэтапный переход на новую систему

Переход на работу в системе «1С:Документооборот» проходил поэтапно.

На первом этапе перевели работу канцелярии из MS SharePoint Services на «1C:Документооборот». Мы отправили сотрудника из нашей команды, хорошо владевшего продуктом «1С:УПП», в учебный центр «1С» на двухдневные курсы по документообороту. Он быстро понял логику, которая заложена в документообороте. Познакомившись с функционалом, который присутствовал в ShareРoint, он оперативно реализовал его в «1C:Документообороте». При этом активно использовался точечный консалтинг специалистов компании «1С-КПД».

После этого сотрудники департамента организационного управления прошли обучение. И, начиная с первого рабочего дня 2010 года, все документы регистрировались уже в системе «1C:Документооборот». ShareРoint с этого момента работал только в режиме «просмотр» и не позволял регистрировать документы.

Отмечу, что это было самое безболезненное внедрение за всю практику моей работы.

Вторым этапом стало электронное согласования договоров. Функционал, который нам был необходим, должен был отвечать следующим требованиям:

- маршрут согласования должен зависеть от типа и суммы договоров, добавление новых маршрутов под новые типы договоров должно осуществляться настройками без привлечения программистов;
- согласование и утверждение проектов документов. Договор может перейти на следующий этап согласования только после получения одобрения всех участников текущего уровня;
- совместное редактирование документов с контролем версий, ведение истории работы с документом;

- информирование пользователей по новым задачам посредством электронной почты;
- регистрация различных типов документов. Типы документов и атрибуты под каждый тип должны быть настраиваемы. Алгоритм формирования регистрационного номера также должен быть настраиваемый;
- мониторинг хода исполнения задач, оценка текущего состояния процесса согласования договоров;
- разграничение прав на уровне записи;
- доступ и уровень доступа должен настраиваться в разрезе ролей и организаций.

Таким образом, функционал выбранной системы нас удовлетворял, дело было за организационно-управленческой составляющей, без которой эффективное управление запуском новых систем невозможно или крайне затруднительно.

Во-первых, мы выделили ряд компаний холдинга, на которых решили запустить электронное согласование договоров.

Во-вторых, сделали отчет, который показывает процесс согласования договоров: результат, итерации, комментарии, когда поступила задача, когда вышла с обработки и проч. И, самое главное, мы договорились с подписантами, что если к бумажной версии договора не приложен этот отчет, то они не подписывают данный договор. Это стало ключевым элементом, определившим успех быстрого запуска автоматизации данного процесса.

Руководство нашло в себе силы выдерживать это правило, сотрудники компании очень быстро научились запускать на согласование документы в электронном виде, и теперь трудностей при этом уже ни у кого не возникает.

Затем начался процесс расширения системы на новые компании, входящие в холдинг, и это также не вызвало серьезных затруднений.

Важно отметить еще один момент. Когда мы запускали систему электронного согласования документов, высшее руководство, которое подписывает договоры, не работало еще в системе. И секретарь исполнял роль «подписанта» совместно с директором. Электронные документы приходили к секретарю, он печатал необходимое количество бумажных копий и подписывал их у директора. Но постепенно руководители сами начали смотреть электронные документы и освоили работу в системе, им стало удобнее работать и распределять задания через электронную систему документооборота.

#### Следующий шаг — мобильные пользователи

Наши руководители работают на компьютерах Macintosh в ОС Safari, а Web-интерфейс в версии «1C:Документооборот» того времени не поддерживал открытие вложений. В этой ситуации нам очень помог модуль работы с задачами для мобильных пользователей, разработанный

нашими коллегами из компании «1С-КПД». Использование этого модуля позволило построить работу следующим образом:

- пользователю по электронной почте приходило уведомление о задаче, при этом к письму были приложены все вложения по согласуемому документу. Это было очень важно, чтобы в этом модуле присутствовало и согласование договоров, поскольку руководитель, перед тем как начать работу с документом, смотрит, какие резолюции наложили его предшественники;
- пользователь в ответном письме с помощью ключевых слов «Да» или «Нет» указывал на свое решение относительно предмета согласования;
- функционал модуля при получении ответного письма на основании ключевого слова закрывал задачу пользователя.

#### Расширение круга задач

По мере освоения системы электронного документооборота расширялся и круг задач, который мы могли уже решить. Так, на основе функционала задачи «Поручения» построили решение задачи «Контроль исполнительской дисциплины» (см. схему). При этом задействовали стандартный функционал, и ничего дорабатывать не пришлось.

Кроме того, в системе «1C:Документооборот» ведется согласование документов потенциальных участников торгов. Функционал этой задачи построен на основе согласования внутренних документов — договоров. Все участники торгов проходят аккредитацию посредством коллективного согласования документов в тендерном комитете. При этом реализован допуск потенциальных участников к торгам и утверждение победителя торгов.

#### Планы и перспективы

Холдинг включает более 30-ти предприятий и сейчас идет их «погружение» в систему электронного документооборота. Причем наметилась такая тенденция, что руководители сами инициируют этот процесс, обращаясь в департамент ИТ за консультацией и помощью.

Далее планируется запустить функционал решения задачи «Мероприятия». Здесь имеется пожелание технического характера к разработчикам системы. Поскольку в наших совещаниях часто участвуют контрагенты, которые не являются частью структуры холдинга — это подрядчики и субподрядчики, то их тоже необходимо учесть в системе.

Затем с помощью функционала задачи «Поручения» мы хотим несколько формализовать взаимоотношения между пользователями информационных систем, используемых в компании, и службой поддержки департамента ИТ. В результате должно сократиться время реакции на исполнение заявок. Проще станет оценивать загрузку сотрудников ИТ и качество предложенных ими решений. А анализ количества и содержания обращений позволит выявить наиболее проблемную часть и сосредоточить усилия в данном направлении. Этого требует от нас стандарт ИСО 9000, в соответствии с которым работает наш холдинг.

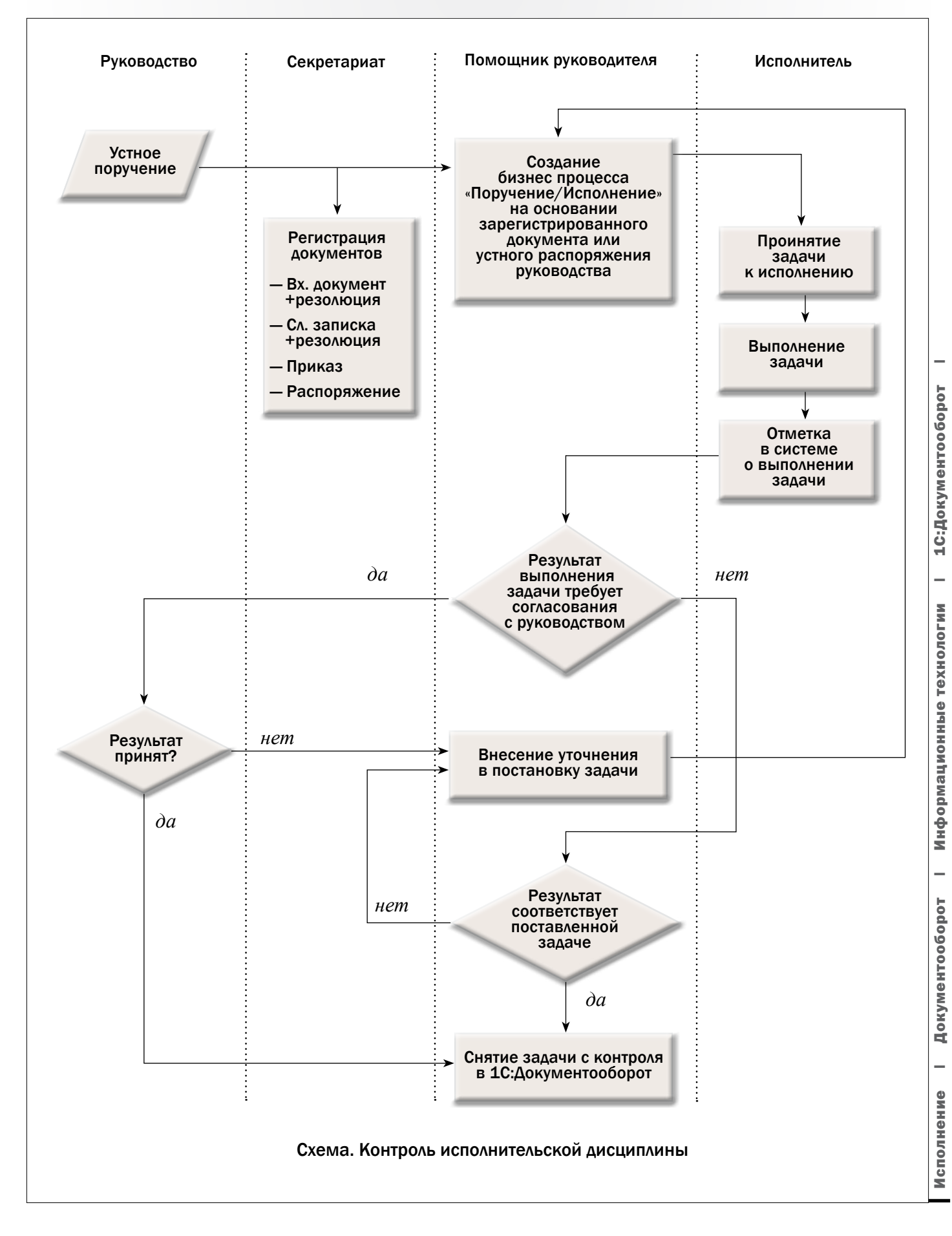